# **МІНІСТЕРСТВО ОСВІТИ І НАУКИ УКРАЇНИ**

**ХАРКІВСЬКИЙ НАЦІОНАЛЬНИЙ ЕКОНОМІЧНИЙ УНІВЕРСИТЕТ ІМЕНІ СЕМЕНА КУЗНЕЦЯ**

# **Методичні рекомендації до практичних занять з навчальної дисципліни "СТРАТЕГІЧНЕ УПРАВЛІННЯ ПІДПРИЄМСТВОМ"**

**для студентів спеціальності 8.03050803 "Оподаткування" всіх форм навчання**

**Харків. ХНЕУ ім. С. Кузнеця, 2015**

Затверджено на засіданні кафедри оподаткування. Протокол № 8 від 16.03.2015 р.

**Укладач** Ревенко О. В.

М 54 Методичні рекомендації до практичних занять з навчальної дисципліни "Стратегічне управління підприємством" для студентів спеціальності 8.03050803 "Оподаткування" всіх форм навчання / уклад. О. В. Ревенко. – Х. : ХНЕУ ім. С. Кузнеця, 2015. – 32 с. (Укр. мов.)

Подано методичний матеріал, порядок та рекомендації щодо виконання практичних завдань з навчальної дисципліни, що спрямовані на отримання студентами практичних навичок із застосування інструментарію стратегічного управління підприємством для системи поточного та підсумкового контролю.

Рекомендовано для студентів спеціальності 8.03050803 "Оподаткування" всіх форм навчання.

> © Харківський національний економічний університет імені Семена Кузнеця, 2015

Методичні рекомендації призначені для студентів спеціальності 8.03050803 "Оподаткування", які вивчають дисципліну "Стратегічне управління підприємством".

**Мета навчальної дисципліни** – надання студентам необхідних теоретичних основ, методичних підходів і практичних навичок щодо принципів побудови системи розробки і реалізації економічної стратегії підприємства, особливостей стратегічного аналізу зовнішнього середовища, визначення загальної і конкурентної стратегії.

#### *Основні завдання дисципліни*:

вивчення основ теорії управління на рівні знань, необхідних для засвоєння системи взаємозалежних профільних навчальних дисциплін;

ознайомлення з основами теорії стратегічного управління та концепції розробки стратегії на рівні уявлень, що розширюють професійний кругозір фахівця;

здійснення аналізу сучасних вітчизняних і зарубіжних концепцій організації та процесу розробки й реалізації стратегічних планів різного рівня з урахуванням специфіки їх застосування на практиці підприємств України;

виявлення найбільш розповсюджених та нових підходів до аналізу середовища підприємства, методів визначення його конкурентоспроможності, ознайомлення з методами стратегічного аналізу та прогнозування розвитку внутрішнього та зовнішнього середовища;

визначення методичних принципів формулювання цілей та місії підприємства, ознайомлення з моделями і методами розробки стратегічного набору;

обґрунтування необхідності розробки стратегічних і тактичних планів, проектів та програм як інструментів реалізації стратегій, визначення основних напрямків стратегічних змін і контроль за їх виконанням.

Мета методичних рекомендацій – допомогти студентам глибше засвоїти теоретичний матеріал, розвязувати практичні завдання з досліджуваної навчальної дисципліни, сформувати навички вирішення практичних ситуацій у рамках стратегічного управляння підприємством.

Методичні рекомендації містять ряд завдань з основних тем навчальної дисципліни згідно з технологічною картою та рекомендаціями щодо порядку їх виконання. У методичних рекомендаціях наведено систематизований методичний матеріал щодо розв'язання типових ситуаційних завдань, на основі яких можна самостійно отримати навики проведення певних елементів стратегічного аналізу, застосування інструментарію стратегічного управління щодо обґрунтування вибору стратегії підприємства та прийняття необхідних стратегічних рішень. В них також передбачено варіантність виконання завдань. Кожне завдання має базовий варіант, що є основою для визначення розміру вихідних даних з інших варіантів. Студент виконує варіант або за номером за списком у журналі, або враховуючи специфіку підприємства, яке обрав студент для дослідження протягом всього семестру. Вихідні дані за варіантами визначають множенням даних базового варіанта на коригувальний коефіцієнт, який дорівнює (100+порядковий номер за журналом)/100. Наприклад, якщо прізвище студента в списку знаходиться під номером 7, то коригувальний коефіцієнт його варіанта дорівнює 1,07. Деякі вихідні дані однакові для всіх варіантів.

Під час виконання завдань необхідно стисло скласти умову завдання, навести розрахункові формули, надати пояснення умовним позначенням і символам, що використовуються, виконати докладні розрахунки, проставити одиниці вимірювання в одержаних відповідях, навести стислий аналіз результатів вирішення.

Наведені завдання можуть застосовуватись як з метою закріплення теоретичних знань і отримання практичних навичок, так і для їх контролю. Завдання оформляють у зошити і захищають перед викладачем.

4

# **Практичне заняття 1**

# **Оцінка конкурентоспроможності підприємств за допомогою таксономічного аналізу**

*Мета заняття:* кількісна оцінка рівня конкурентоспроможності підприємств методом порівняльного багатовимірного аналізу (таксономічний аналіз).

#### *Завдання:*

1. На основі вихідних даних (табл. 1.1) скласти матрицю спостережень розмірністю m · n, де m – кількість ознак, а n – кількість підприємств, за якими оцінюється рівень конкурентоспроможності підприємства (КСП).

2. Розрахувати середні значення кожного показника та їх стандартні відхилення.

3. Сформувати матрицю відстаней.

4. Після стандартизації перемінних розрахувати елементи матриці відстаней з урахуванням всіх елементів матриці спостережень.

5. Розділити елементи матриці на стимулятори і дестимулятори (залежно від їх впливу на досліджувваний показник).

6. На основі поділу ознак на стимулятори і дестимулятори побудувати еталон із відповідними координатами.

7. Розрахувати відстань між окремими точками – одиницями і точкою, що подає еталон.

8. Розрахувати інтегральний показник оцінки рівня КСП *та*  модифікований показник оцінки КСП.

9. Обґрунтувати заходи щодо підвищення рівня КСП підприємства і зробити відповідні висновки.

#### *Порядок виконання*

1. Вихідна матриця для наступних розрахунків наведена в табл. 1.1.

Таблиця 1.1

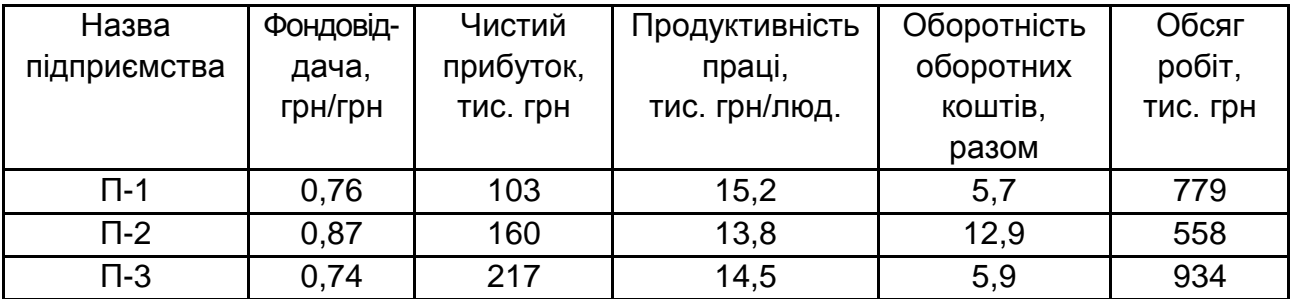

#### **Матриця спостережень**

Матриця спостережень (табл. 1.1) для визначення таксономічного показника рівня розвитку (КСП підприємства) характеризується визначеним набором показників, наявними m елементами, що описуються n ознаками. Вказану вище матрицю можна представити такою системою:

$$
X = \begin{array}{cccc} x_{11} & x_{12} & \dots & x_{1n} \\ x_{21} & x_{22} & \dots & x_{2n} \\ \dots & \dots & \dots & \dots \\ x_{m1} & x_{m2} & \dots & x_{mn} \end{array}
$$

де m – кількість підприємств;

n – кількість показників;

Х<sub>к</sub> – значення показника ДО для одиниці і.

2. Ознаки, включені в матрицю спостережень, неоднорідні, оскільки описують різні властивості об'єктів і різняться одиницями вимірів. Тому необхідно виконати попередні перетворення для стандартизації ознак відповідно до формули:

$$
Z_{ik} = \frac{(x_{ik} - x_k)}{S_k}
$$

причому  $x_k = \frac{1}{m}$   $x_{ik}$ ;  $S_k = \frac{1}{m}$   $(x_{ik} - x_k)^2$ ,

де  $x_k$  – середнє арифметичне значення ознаки k;

Sk – стандартне відхилення ознаки k;

Zik – стандартизоване значення ознаки k для одиниці i.

3. Розділити ознаки, одержані в стандартизованій матриці на стимулятори і дестимулятори. Ця процедура є основою для побудови так званого еталона, що становить точку  $F_0$  із координатами:

$$
Z_{01}, Z_{02}, ..., Z_{0n},
$$

- де  $Z_{.0S}$  = max<sub>r</sub> (Z<sub>rs</sub>), якщо S  $\in$ I,  $Z_{\text{OS}}$  = min<sub>r</sub> (Z<sub>rs</sub>), якщо S  $\notin$  I,
- де I множина стимуляторів;

Zrs – стандартизоване значення ознаки S для одиниці r (S=1, …, n)...

4. Розрахувати значення відстаней  $C_{i0}$  між окремими точками одиницями і точкою F<sub>0</sub>, що подає еталон, і дані занести в матрицю (табл. 1.2).

#### Таблиця 1.2

#### **Розрахунок матриці відстаней**

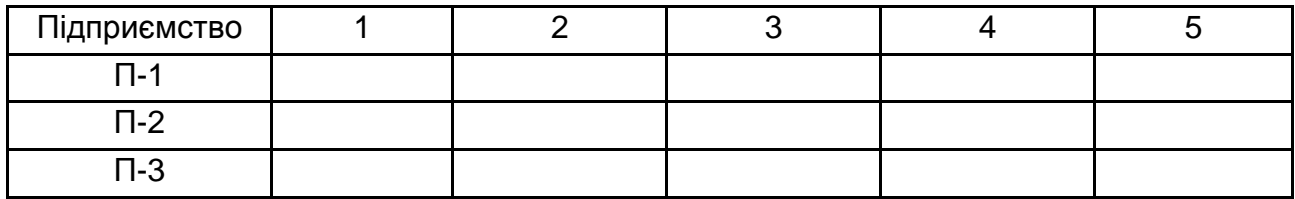

Відстань С<sub>і0</sub> до еталонної точки розрахувати за такою формулою:

$$
C_{i0} = \t s (Z_{iS} - Z_{0S})^2, (i=1, \ldots, m) \ldots
$$

5. Розрахувати середнє арифметичне значення відстаней:

$$
C_0 = \frac{1}{m}
$$
 (C<sub>i0</sub>).

6. Розрахувати стандартне відхилення відстаней до еталонної точки:

$$
S_0 = \frac{1}{m} \bigg|_{i=1}^{m} (C_{i0} - C_0)^2.
$$

7. Розрахувати відстані до еталонної точки з урахуванням відхилень за формулою:

$$
C_0 = C_0 + 2S_0
$$
.

8. Розрахувати значення інтегрального показника оцінки рівня КСП підприємства Д $^*$ ; за формулою:

9. Визначити значення модифікованого показника оцінки рівня КСП підприємства Ді за формулою: Д<sub>І</sub>=1 – Д $^{\check{}}$ i .

Інтегральний модифікований показник КСП підприємства Д<sup>i</sup> *–* величина позитивна і наближується до одиниці. Це інтерпретується таким способом: дане підприємство має тим вищий рівень КСП, чим ближче значення показника до одиниці.

10. У кінці зробити висновки й обґрунтувати заходи щодо підвищення рівня КСП аналізованих підприємств на перспективу.

# **Практичне заняття 2**

## **Оцінка рівня конкурентоспроможності підприємства методом "радара"**

*Мета заняття:* розрахунок інтегральних показників конкурентоспроможності, що грунтуються на відносній площі радара (графічний метод).

#### *Завдання:*

1. Ознайомитися з методичними основами розрахунку інтегрального показника конкурентоспроможності (КСП) підприємства.

2. Розрахувати значення кута для чинників, які використовуються.

3. Перекласти вартісні значення чинників, які використовуються, у сантиметри, з огляду на вплив стимуляторів і дестимуляторів.

4. Для коректності порівняння деяких показників по підприємствах розрахувати їх розміри на одиницю робіт.

5. Розрахункові дані зводити в таблицю і навести еталонні значення чинників.

6. Зробити відповідні висновки і запропонувати заходи щодо підвищення рівня КСП аналізованих підприємств.

# *Порядок виконання*

1. Як інтегральний показник оцінки КСП підприємства пропонується відносна площа радара (ДО), побудованого всередині оцінного кола за порівнюваними показниками (рис. 2.1).

$$
\overline{AO} = Sp / S,
$$

де  $\,$  Sp – площа радара, см $^2$ ;

S – загальна площа оцінного кола, яка дорівнює AR $^2\!;$ 

R – довільний радіус оцінного кола, см.

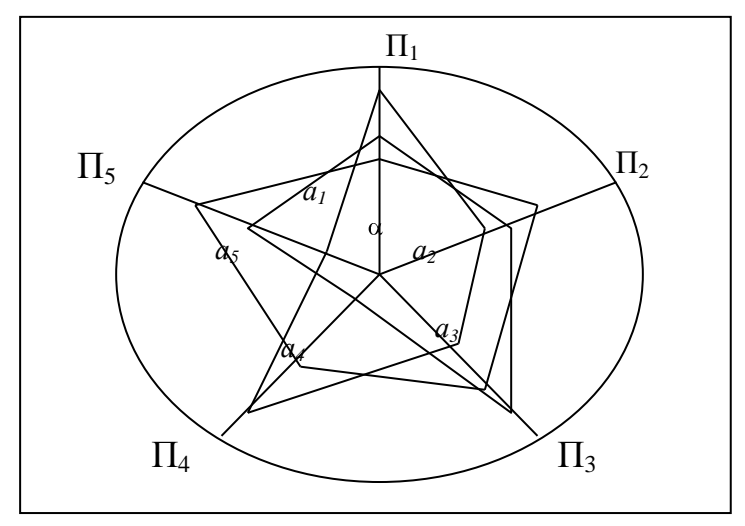

Рис. 2.1. **Радар конкурентоспроможності**

Площа радара ДО, у свою чергу, визначається формулою:

$$
S_p = \frac{1}{2} \sin \alpha \ a_1 \ a_2 + a_2 \ a_3 + \ldots + a_{n-1} \ a_n + a_n \ a_1 \tag{2.1}
$$

де  $a_1, ..., a_n - 3$ начення показників, переведені в сантиметри;  $\alpha$  – кут між найближчими показниками.

2. Радар КСП підприємства будується з дотриманням таких принципів:

2.1. Усі оцінні показники мають однакову "вагу", тому коло поділяється радіальними оцінними шкалами на рівні сектори, число яких дорівнює числу оцінюваних параметрів. Значення кута  $\alpha$  =360° /n, де n – число показників.

2.2. У міру віддалення від центру кола значення показника поліпшується, якщо показник є стимулятором (тобто позитивно впливає на рівень *КСП* підприємства), і погіршується, якщо показник є дестимулятором.

2.3. Шкали на радіальних прямих градуюють так, щоб усі значення показників лежали всередині оцінного кола.

Переведення вартісних значень показників у сантиметри здійснюють за такою пропорцією:

Фондовіддача (f): 2 грн – 10 см

1,82 грн – х см,  $x = 1,82 \cdot 10/2 = 9,31$  см, і т. д.

Для значень собівартості (С), оскільки вона є дестимулятором (чим вище С, тим менше КСП), переведення у сантиметри здійснюють за формулою:  $x' = 10 - x$  (х із пропорції, наведеної вище).

Видно, що чим більш конкурентоспроможним є порівнюване підприємство, тим більше площа, що займається радаром, отже, коефіцієнт *КСП* підприємства ближче до одиниці.

3. Вихідні дані (базовий варіант) наведені в табл. 2.1.

Таблиця 2.1

## **Вихідні дані для аналізу**

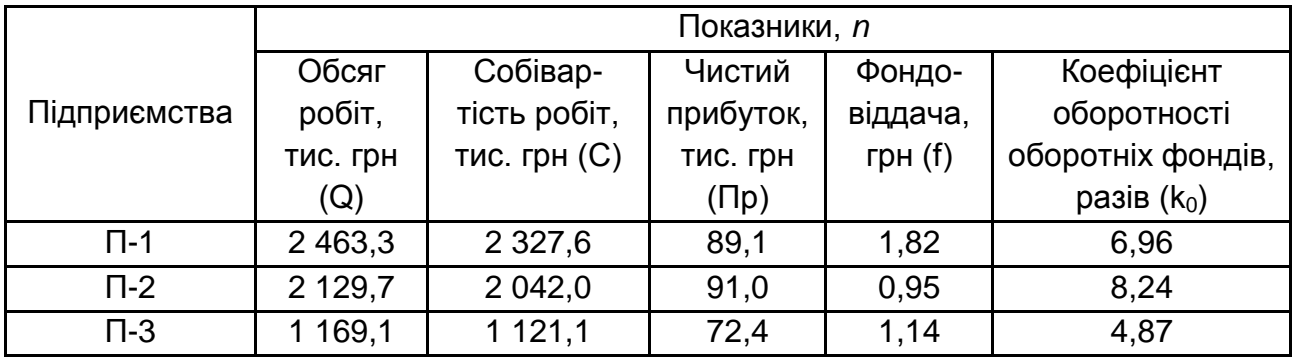

4. Розрахункові значення подати за зразком, який наведено у табл. 2.2.

Таблиця 2.2

#### **Розрахункові значення показників**

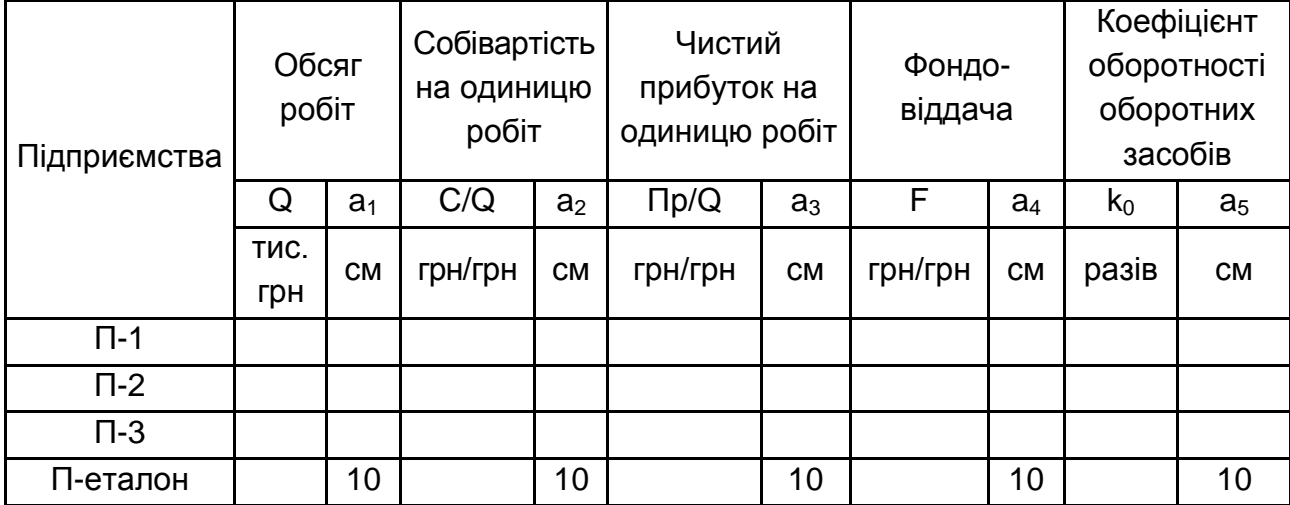

5. Розрахувати рівні КСП аналізованих підприємств за формулою (2.1) і привласнити їм ранги. На основі одержаних даних проаналізувати сформовану ситуацію і запропонувати заходи щодо збільшення рівня конкурентоспроможності підприємств, які відстають.

# **Практичне заняття 3**

# **Оцінка характеру і ступеня використання підприємством умов зовнішнього середовища з використанням схеми детермінантів "національного ромба"**

*Мета заняття –* набуття навичок виявлення й аналізу чинників зовнішнього середовища організації.

#### *Завдання:*

1. Проаналізувати схему детермінантів "національного ромба" (НР) і зробити перелік чинників зовнішнього середовища, які формуються кожним детермінантом НР і впливають на стратегію організації.

2. Оцінити ступінь використання умов зовнішнього середовища за допомогою чинників, сформованих детермінантами НР.

#### *Порядок виконання*

1. Ознайомитися з основними положеннями теорії "національного ромба", викладеними нижче.

Для оцінки чинників зовнішнього середовища, які впливають на рівень конкурентної переваги і на формування стратегії підприємства, необхідно відзначити існування концепції конкурентної переваги країни, висунутої відомим економістом М. Портером. Основу цієї концепції складає ідея так званого "НР", який розкриває чотири властивості (детермінанти) країни, що формують конкурентне середовище, в якому діють організації (рис. 3.1).

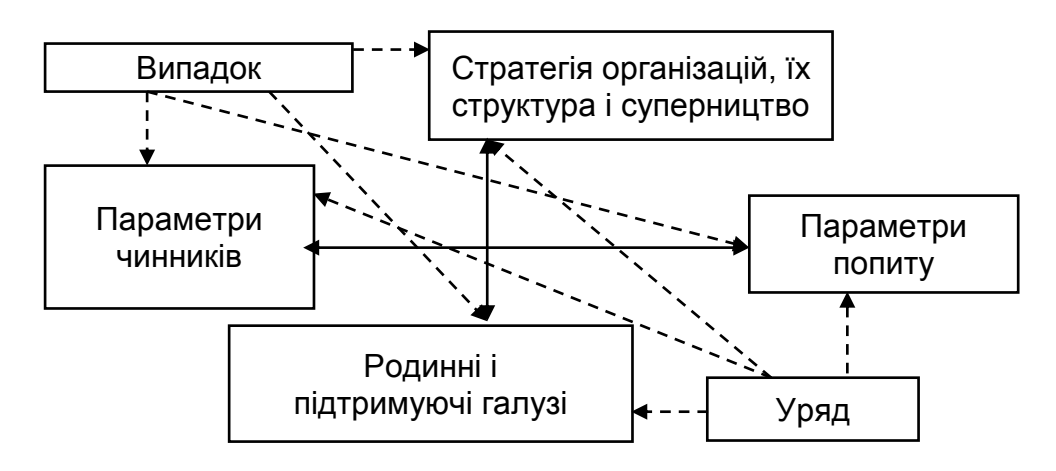

Рис. 3.1. **Детермінанти конкурентної переваги країни ("НР")**

2. Використовучи макет табл. 3.1, сформувати перелік чинників, які описують певні детермінанти НР з урахуванням специфіки обраного підприємства.

Таблиця 3.1

## **Оцінка впливу чинників зовнішнього середовища, сформованих детермінантами НР**

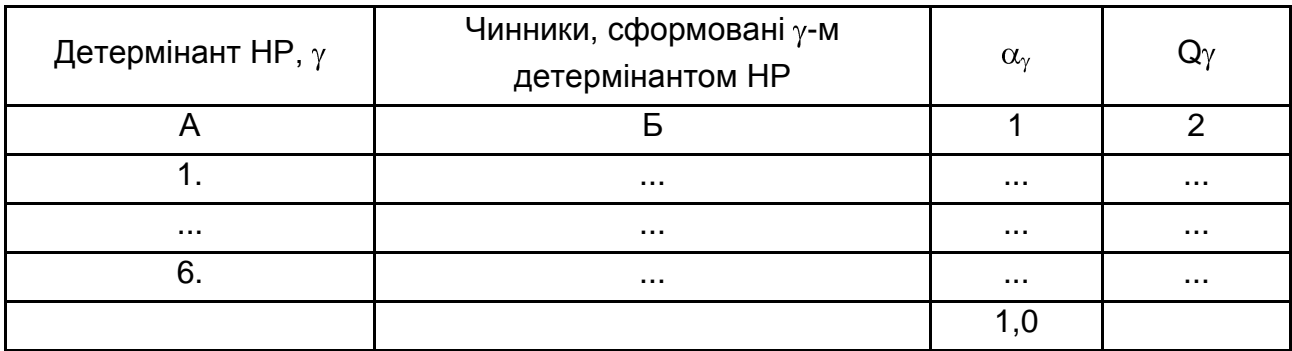

3. Оцінити ступінь впливу чинників зовнішнього середовища, сформованих детермінантами НР, за формулою:

$$
D^{HP} = \begin{cases} 6 & \text{if } \alpha_V \cdot Q_V, \\ & \text{if } \alpha_V \cdot Q_V, \end{cases}
$$

де  $\alpha_{\rm v}$  – коефіцієнт значущості  $\gamma$ -го детермінанта для підприємства (вимірюють в частках одиниці);

 $Q_{v}$  – коефіцієнт, що характеризує відношення кількості сприятливих для підприємства чинників до загальної кількості чинників.

4. Надати рекомендації щодо подальшої поведінки підприємства в умовах функціонування отриманого зовнішнього середовища.

# **Практичне заняття 4**

# **Аналіз зовнішнього середовища підприємства за допомогою моделі "п'яти сил конкуренції" М. Портера**

*Мета заняття:* дослідження природи конкуренції на прикладі моделі "п'ятьох сил" М. Портера.

#### *Завдання:*

1. Ознайомитися з моделлю "п'ятьох сил" М. Портера.

2. Проранжирувати чинники, що належать до кожної з п'ятьох сил, за допомогою методу рангової кореляції.

3. Зробити висновки про положення підприємства на ринку за результатами зроблених обчислень.

#### *Порядок виконання*

1. Ознайомтеся з моделлю "п'яти сил" М. Портера (рис. 4.1).

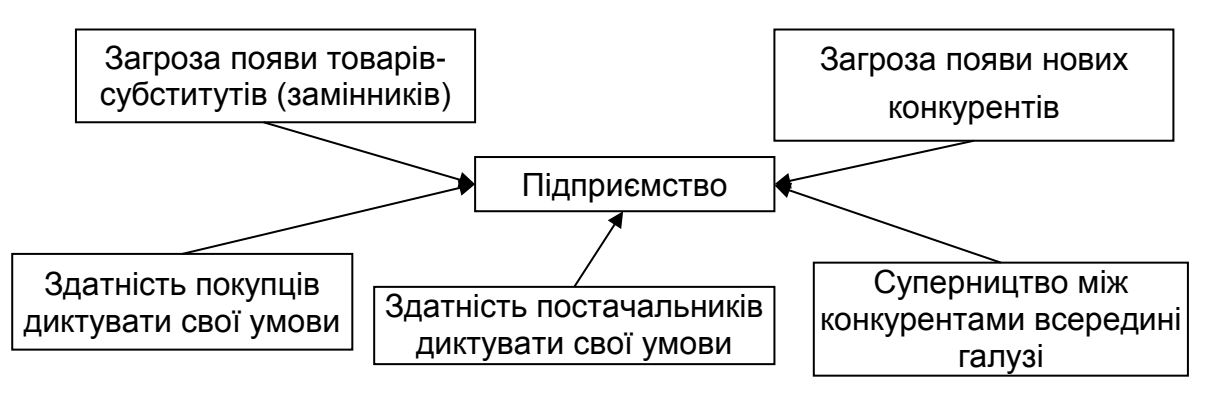

Рис. 4.1. **Модель "п'ятьох сил" М. Портера**

Основою даної моделі є твердження про те, що прибутковість галузі визначається не зовнішнім виглядом виробленої продукції, не рівнем використовуваної технології, а структурою галузі. До складу даної моделі входять такі сили:

*Конкурентна боротьба.* Суперництво між організаціями, що виробляють аналогічну продукцію і продають її на одному ринку.

*Загроза появи товарів-субститутів.* Субститут (замінник) – товар, що відповідає тим же потребам, що і конкретний товар, вироблений в аналізованій галузі.

*Загроза появи нових конкурентів.* Якщо кількість нових організацій у галузі збільшується, а попит на продукцію не буде зростати пропорційно росту пропозиції, то ціни і, отже, прибуток, будуть зменшуватися. Таким чином, прихід у галузь нових організацій обумовлює верхню межу прибутковості галузі.

*Здатність покупців диктувати свої умови.* Більшість клієнтів можуть впливати на рівень прибутку організацій-виробників, диктувати свої умови: підвищення якості товару, надання кредиту та ін.

*Здатність постачальників диктувати свої умови.* До таких організацій відносять продавців сировини, що комплектують, кваліфікованої робочої сили і т. д.

2. Заповнити табл. 4.1 таким способом: для кожної сили в графі А вписати в графу Б по п'ять чинників зміни характеру впливу (посилення / ослаблення впливу) кожної сили навколишнього середовища на організацію.

Таблиця 4.1

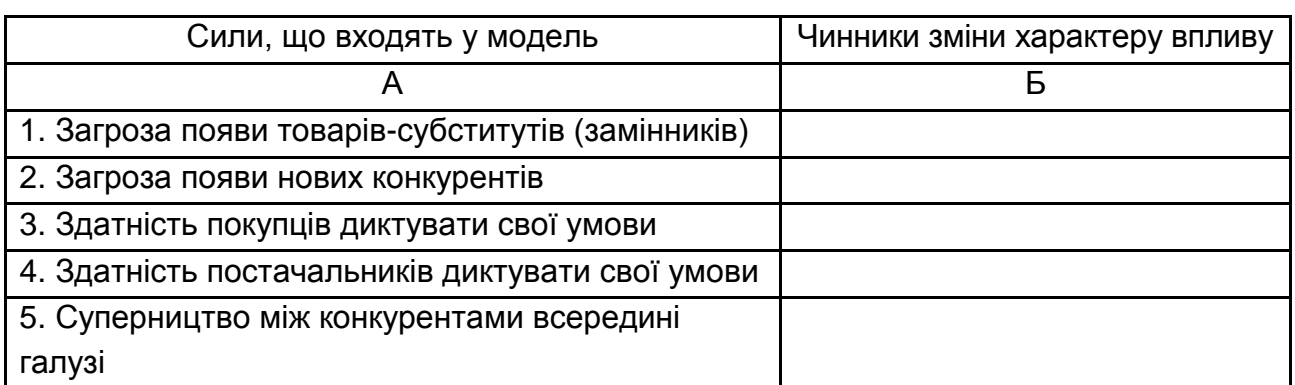

#### **Перелік чинників впливу**

3. Проранжирувати одержані результати заповнення табл. 4.1 та чинники зміни характеру впливу за допомогою методу рангової кореляції. Для цього необхідно скласти анкети опитування експертів для кожної групи чинників (табл. 4.2).

Таблиця 4.2

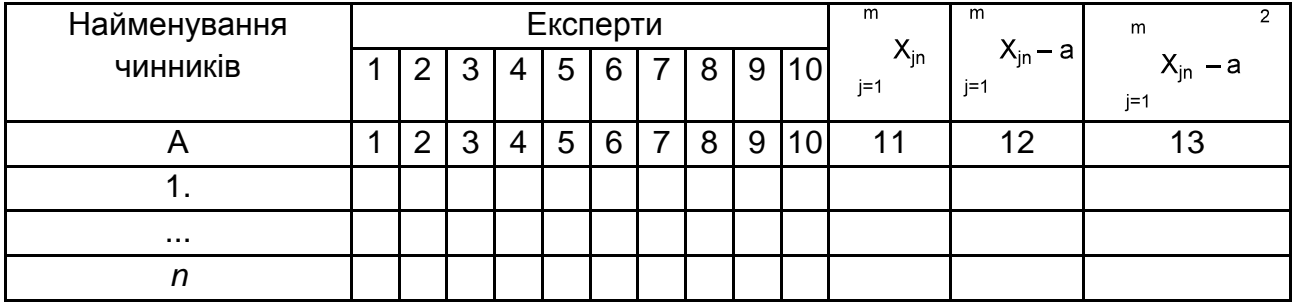

#### **Матриця рангів**

При ранжуванні використовують принцип: ранг 1 присвоюють тому чиннику, що, на думку спеціаліста, має найбільший вплив на досліджуваний об'єкт.

Ступінь зв'язку між декількома ранжуваннями (оцінками, виставленими опитаними експертами) оцінюється коефіцієнтом конкордації, або коефіцієнтом згоди. Коефіцієнт конкордації визначає узгодженість експертів при ранжируванні n об'єктів за ступенем наявності деякої властивості Х*.*

Нехай є n об'єктів 1, 2, ..., i, ..., n, які в різному ступені мають властивість Х, і нехай m експертів ранжирують ці об'єкти за властивістю Х*.* Сумарне ранжування буде мати вигляд:

> $m$  $X_{j1}$ ,  $X_{j2}$ , ...,  $X_{jn}$ .<br>  $j=1$   $Y_{j1}$ .

Цей метод формалізації апріорної інформації звичайно застосовують, коли кількість об'єктів, що ранжуються, невелика (n  $\leq$  15).

Середній ранг у цьому ряду:

$$
a=\frac{1}{2}m\cdot n+1.
$$

Сума квадратів різниць між членами сумарного ранжування і членами ряду, складеного із середніх значень, дорівнює:

$$
S = \sum_{j=1}^{m} X_{ij} - \frac{1}{2} m(n+1)
$$

Розмір S досягає максимуму, коли всі експерти дають однакові ранжування. Якщо визначити узгодженість експертів як відношення реальної суми квадратів різниць S до максимально можливої суми S<sub>макс</sub>, утворюється вираз для коефіцієнта конкордації, запропонований Кендаллом:

$$
W = \frac{S}{S_{\text{MAKC}}} = \frac{12S}{m^2(n^3 - n)}
$$

Розмір W змінюється від 0 до 1. W = 1 означає, що всі експерти дали однакові ранжування; W = 0 означає, що зв'язок між ранжуваннями, даними *m* експертами, відсутній.

Для оцінки значущості коефіцієнта конкордації використовують <sup>2</sup>-розподіл із числом степенів вільності  $\varphi$  = n – 1. При n < 10 розподіл розміру m(n – 1)W відрізняється від  $\chi^2$ -розподілу, тому в такому випадку слід користуватися спеціальними таблицями. Перевірка значущості зводиться до перевірки статистичної гіпотези про рівність коефіцієнта конкордації нулю. При заданому рівні значущості  $\alpha$  ця гіпотеза відхиляється, коли:

$$
m(n-1)W \geq \chi^2_{\text{KP}},
$$

де  $\chi^2{}_{\rm K P}$  — критичне значення  $\chi^2$ -розподілу при числі степенів вільності  $\varphi$  = n – 1. У цьому випадку конкордація вважається значущою. При  $p = n - 1$  > 30 для перевірки значущості використовують нормальний розподіл.

У результаті обчислень чинники ранжують у зворотному порядку; тобто найбільший вплив робить чинник із найменшим значенням сумарного рангу  $\lim_{i=1}^{m} X_{in}$ .

4. Аналогічно проранжирувати значення сумарних рангів чинників, що одержали перший рейтинг у кожній групі, та зробити висновок про вплив на діяльність організації на ринку сил конкуренції відповідно до моделі "п'яти сил" М. Портера.

## **Практичне заняття 5**

# **Побудова матриці оцінки стратегічного потенціалу підприємства (СПП) та визначення його конкурентного статусу (КСП)**

*Мета заняття –* набуття навичок побудови матриці оцінки СПП, а також оцінки конкурентного статусу підприємства за методикою, що враховує СПО і вплив чинників, сформованих детермінантами НР.

16

#### *Завдання:*

1.Скласти матрицю для оцінки потенціалу організації, попередньо сформувавши набір елементів СП на підставі логіко-економічного аналізу.

2.Дати кількісні характеристики елементів СПП і ресурсів організації за допомогою коефіцієнта значущості та коефіцієнта відповідності.

3.Дати зведені оцінки СПП за елементами СПП і за видами ресурсів.

4.Оцінити конкурентний статус підприємства і дати характеристику одержаному значенню.

5.Сформулювати пропозиції щодо підвищення конкурентного статусу підприємства.

## *Порядок виконання*

1. Узявши за основу табл. 5.1, заповнити графу А "Елементи СПП" і обгрунтувати свій вибір.

Таблиця 5.1

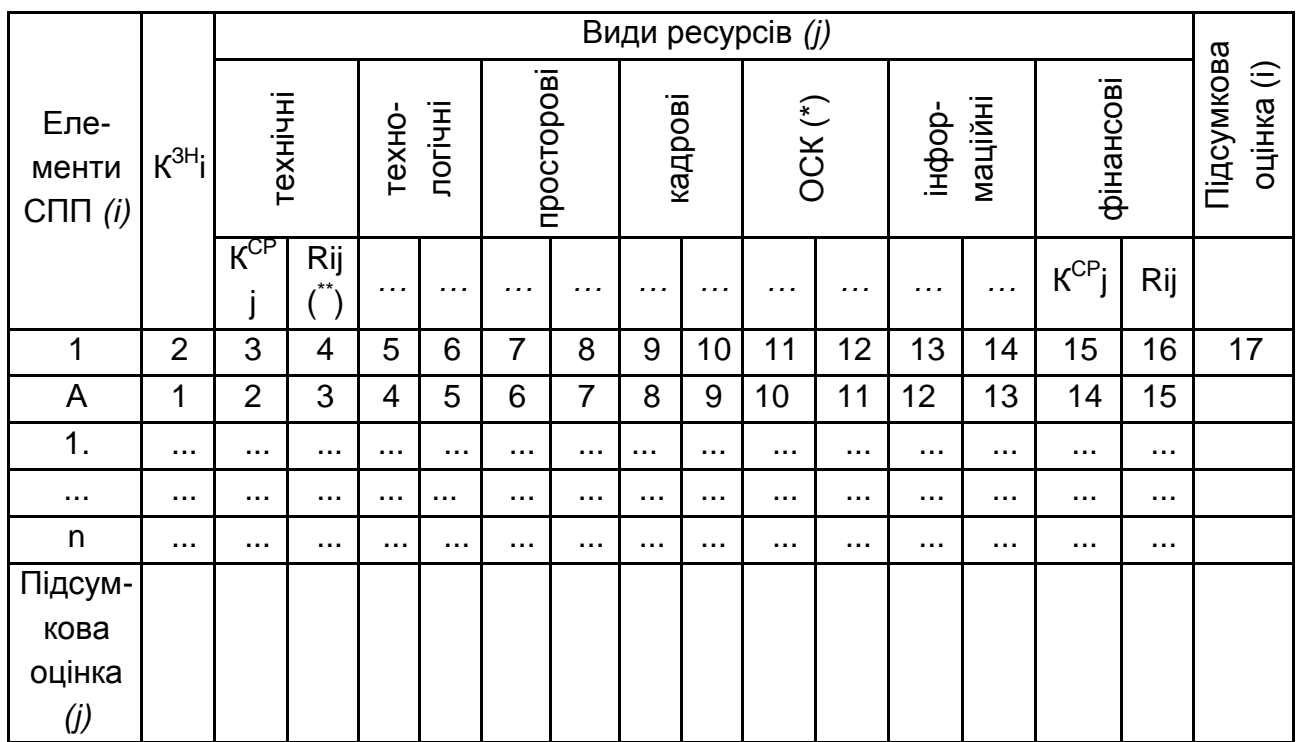

## **Матриця оцінки СПП**

*\**ОСК *–* ресурс організаційної структури керування;

*\*\**Rij *–* коефіцієнт, який дорівнює множині коефіцієнтів значущості і відповідності;  $Rij = K^{3H}i \cdot K^{CP}j$ .

Коефіцієнт значущості  $K^{3H}$ і становить значущість i-го елемента СПП для організації на даному етапі розвитку. Його оцінка дається експертами (як правило, керівниками вищої ланки) у частках одиниці, тому сума оцінок кожного експерта дорівнює 1,0.

2. Для заповнення матриці кількісними показниками скласти анкети такого виду для опитування думок експертів (табл. 5.2):

Таблиця 5.2

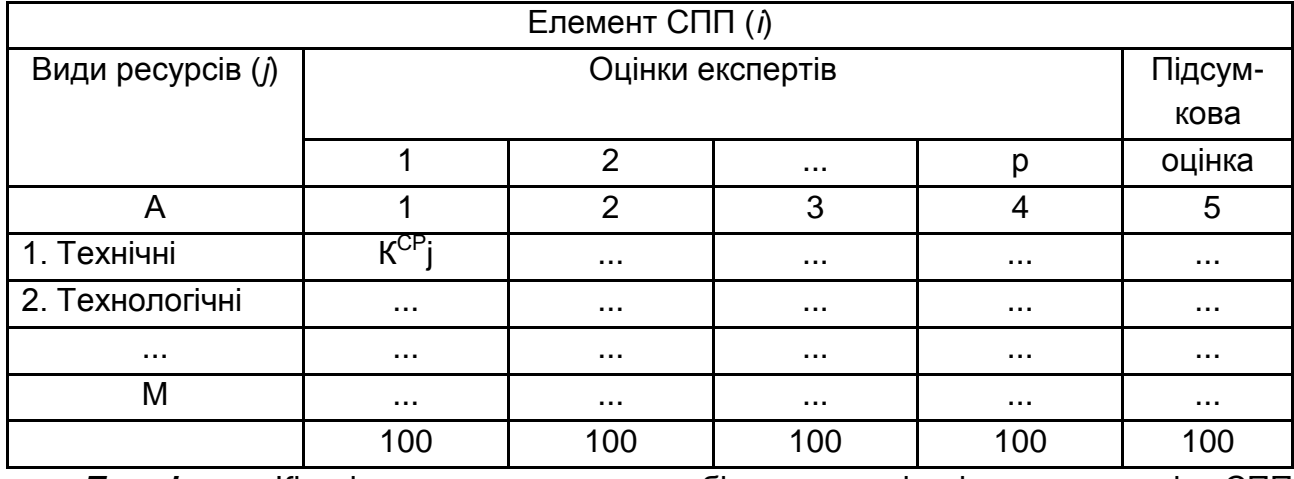

#### **Анкета щодо оцінки СПП**

*Примітка*. Кількість анкет повинна збігатися з кількістю елементів СПП у складеній матриці.

3. Заповнити анкети таким способом: кожний експерт дає оцінку у вигляді коефіцієнта відповідності  $K^{CP}$ і, що становить наявність в організації ресурсів j-го виду для реалізації і розвитку i-го елемента СПО. Коефіцієнт відповідності вимірюється у відсотках; сума оцінок кожного експерта повинна дорівнювати 100 %.

4. Опрацювати анкети, вирахувавши підсумкові коефіцієнти відповідності для кожного j-го ресурсу методом середньої арифметичної оцінок, даних р експертами.

5. Внести одержані в результаті опрацювання анкет значення коефіцієнтів у матрицю оцінки СПП (табл. 5.1).

6. Отримати зведену оцінку СПП та оцінку конкурентного статусу підприємства (КСП). Для цього, використовуючи дані матриці оцінки СПП (табл. 2.1), заповнити підсумкові стовпчик (підсумкова оцінка (і)) та рядок (підсумкова оцінка (j)), а також розрахувати зведені оцінки СПП за наведеними нижче формулами:

$$
C\Pi_{j} = \begin{array}{c} \overline{1} \\ \overline{1} \\ \overline
$$

7. Проаналізувати оцінки і виявити можливі варіанти збільшення даних значень.

8. Розрахувати оцінку конкурентного статусу підприємства, що враховує як оцінку СПП, так і вплив зовнішнього середовища у вигляді чинників, формованих детермінантами НР, за формулою:

$$
KCO = \quad C \Pi O \cdot D^{H.P.},
$$

де D H.P. *–* показник сукупного впливу детермінантів НР (табл. 3.1).

Одержаний результат можна проаналізувати за допомогою градацій значень конкурентного статусу організації Ігоря Ансоффа:

 $0 \leq KCO \leq 0.4 - \text{C}$ лабка позиція;

 $0.5 \leq KCO \leq 0.7$  – середня позиція;

 $0.8 \leq KCO \leq 1.0 - \text{C}$ ильна позиція.

## **Практичне заняття 6**

### **Оцінка принадності стратегічної зони господарювання**

*Мета заняття:* набуття навичок збільшеного аналізу перспектив організації в гаданій стратегічній зоні господарювання (СЗГ).

#### *Завдання:*

1. Ознайомитися з методикою оцінки принадності СЗГ та особливостями застосування для цього методу "Дельфі".

2. Побудувати прогноз перспектив зростання СЗГ і зростання рентабельності організації в СЗГ.

3. Проаналізувати можливі сприятливі/несприятливі для організації тенденції, що укладаються в гаданій СЗГ.

4. На підставі одержаного значення принадності СЗГ зробити висновок про можливість діяльності підприємства в даній зоні з урахуванням сучасного стану галузі та наявності (чи відсутності) специфічної державної політики її регулювання.

#### *Порядок виконання*

1. Принадність СЗГ визначається формулою:

Принадність СЗГ= 
$$
αG+βP+\gammaQi-δQi,
$$
 (6.1)

де  $\alpha$ ,  $\beta$ ,  $\gamma$ ,  $\delta$  – коефіцієнти, значення яких визначаються керівниками підприємств, виходячи зі значущості того чи іншого елемента, що складається для суб'єкта господарювання у даній СЗГ у сучасних умовах;

G – зміни в прогнозованому зростанні СЗГ;

Р – зміни у рентабельності СЗГ;

+Qi, -Qi – відповідно оцінки можливостей і небезпек для організації в СЗГ.

Значення показників G і Р можна одержати, застосовуючи метод експертних оцінок (метод "Дельфі"). Алгоритм даного методу складається з таких ітерацій:

кожному досліджуваному параметру експерти виставляють бал за шкалою інтенсивності від -5 до +5 таким способом: оцінка (-5, ..., -1) свідчить про рівень несприятливих для організації тенденцій; оцінка (+1, ..., +5) свідчить про силу позитивних тенденцій;

оцінку "0" виставляють у випадку, якщо зміна параметра не очікується;

для одержання результуючого значення показника підсумовують бали інтенсивності складових параметрів.

Необхідно відзначити, що показники G і P, одержані методом "Дельфі", повинні мати позитивну спрямованість, оскільки поява негативних значень буде свідчити про погані перспективи діяльності організації у гаданій СЗГ.

2. Одержати значення оцінки змін у прогнозованому зростанні СЗГ (G) методом "Дельфі", користуючись табл. 6.1.

Таблиця 6.1

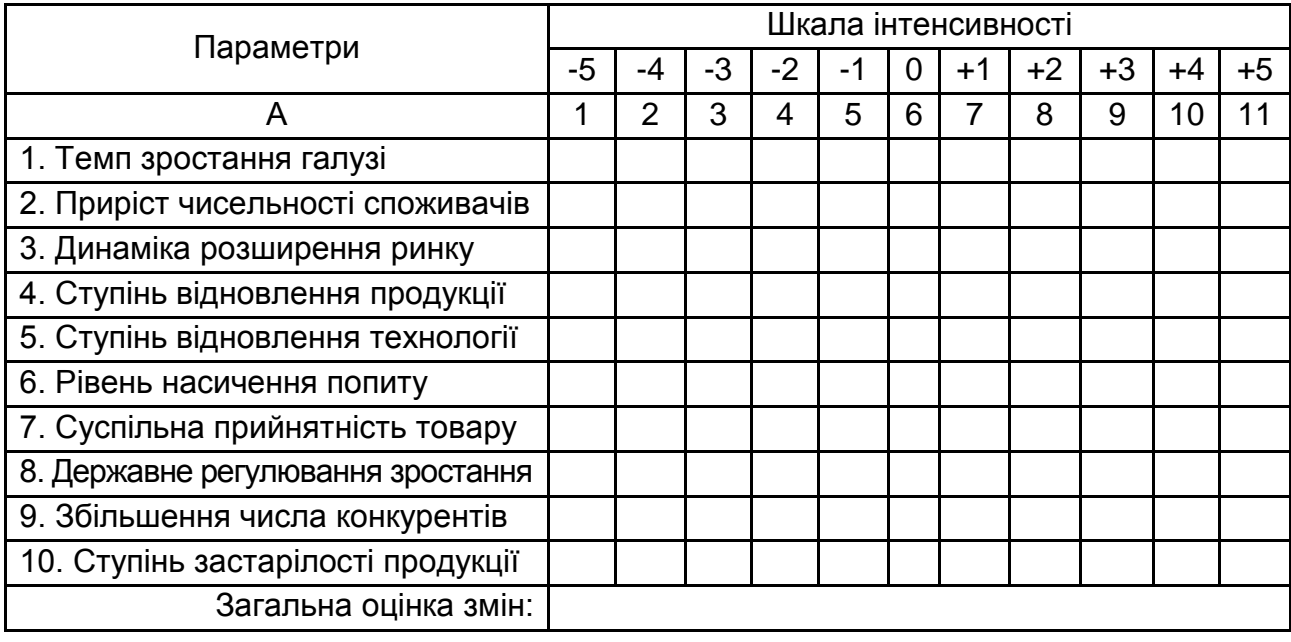

#### **Оцінки змін у прогнозованому зростанні СЗГ**

3. Одержати значення оцінки змін рентабельності СЗГ (Р), виходячи з табл. 6.2.

Таблиця 6.2

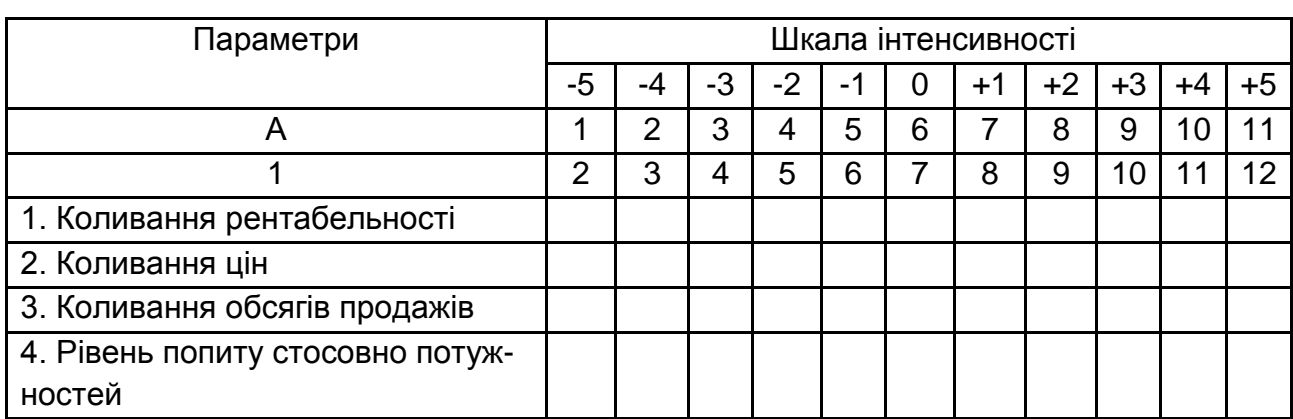

## **Оцінки змін рентабельності СЗГ**

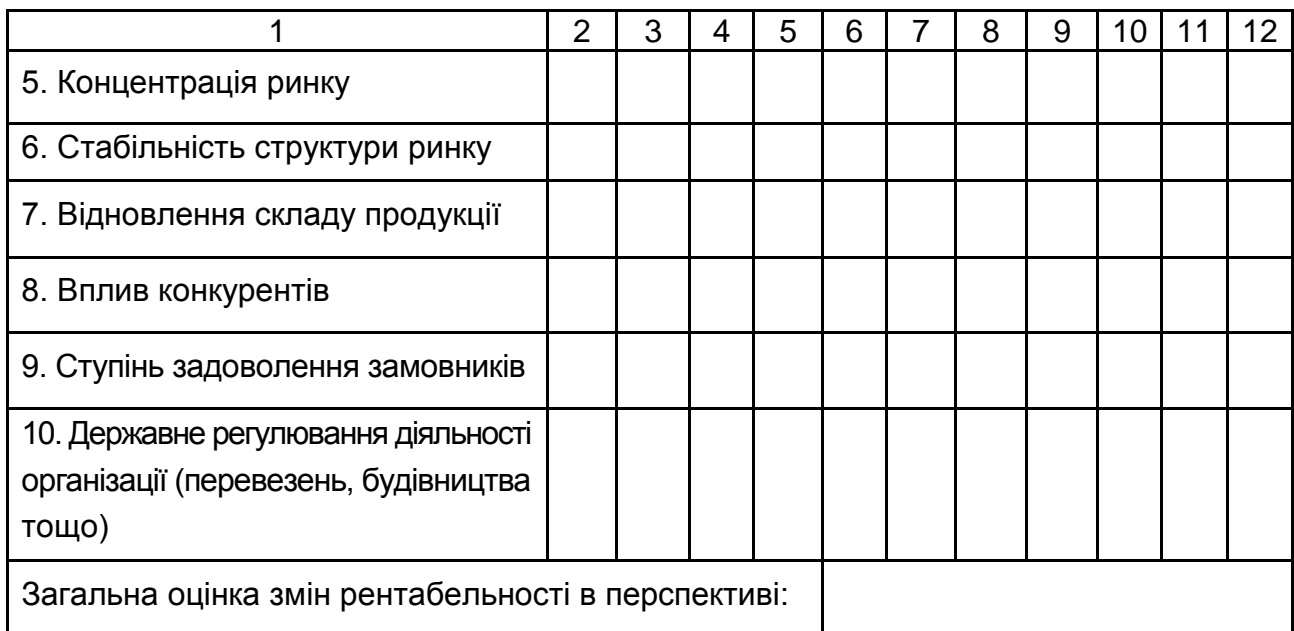

4. Визначити ступінь впливу небезпек (-Qi) і використання можливостей (+Qi) зовнішнього середовища для організації в гаданій СЗГ.

Аналіз небезпек і можливостей можна зробити, сформувавши допоміжну табл. 6.3.

Таблиця 6.3

# **Аналіз небезпек і можливостей**

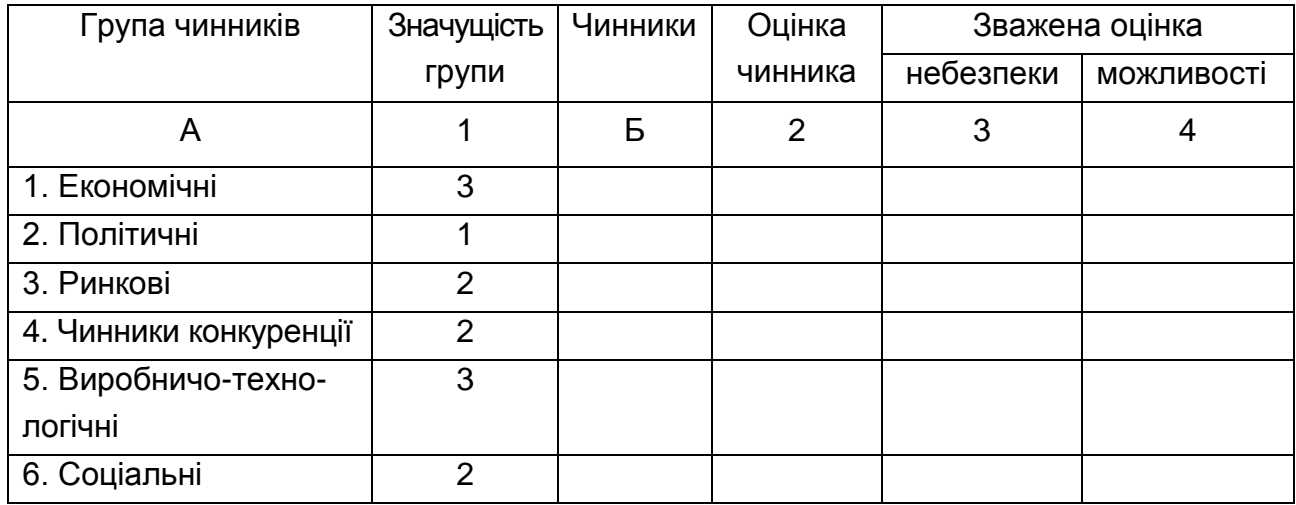

У графі Б фіксуються чинники, що належать до кожної з груп чинників (графа А). Оцінка кожного чинника дається у вигляді бала -1, 0 або +1. Зважену оцінку розраховують як результат множення оцінки чинника і значущості групи, до якого цей чинник належить. Негативну зважену оцінку розглядають як потенційну небезпеку, позитивну – як можливість для організації в даній СЗГ.

5. Розрахувати значення принадності СЗГ за формулою (6.1) і оцінити його за такими градаціями: від 0 до 3 – слабка принадність СЗГ; від 3 до 7 – середня принадність СЗГ; від 7 до 10 – висока принадність СЗГ.

## **Практичне заняття 7**

## **Вибір раціональної стратегії надання послуг**

*Мета заняття:* набуття навичок вибору стратегії надання послуг із застосуванням ігрової моделі.

#### *Завдання:*

1. Залежно від зміни ринкової кон'юнктури з урахуванням наявних можливостей реалізації розрахувати варіанти середньорічного прибутку, що подані у вигляді матриці платоспроможного попиту, з урахуванням очікуваного значення витрат у випадку несплати послуг (табл. 7.1).

2. Вибрати оптимальну стратегію надання послуг на основі упорядкування ігрової моделі.

3. Відповідно до комплексного аналізу обгрунтувати найбільш раціональну стратегію *S* із відповідним обсягом послуг і розміром прибутку.

#### *Порядок виконання*

Підприємство має три стратегії виробництва продукції:  $S_1$ ,  $S_2$ ,  $S_3$ . Залежно від зміни ринкової кон'юнктури у зв'язку з наявними можливостями реалізації варіанти середньорічного прибутку подані у вигляді матриці платоспроможного попиту з урахуванням очікуваного значення витрат у випадку несплати послуг (табл. 7.1).

23

Таблиця 7.1

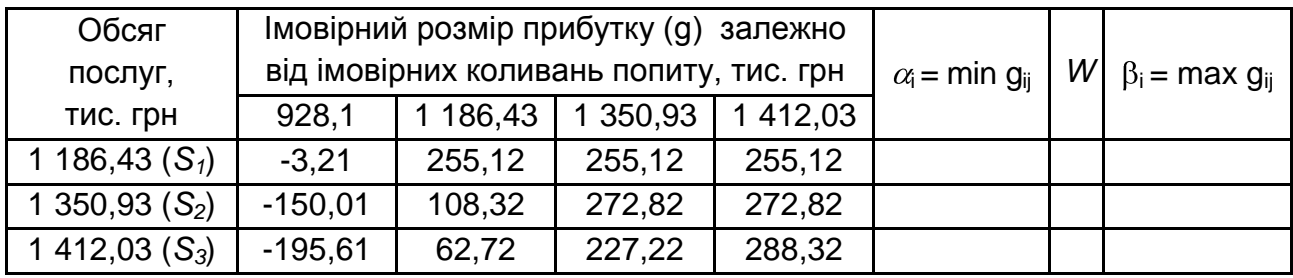

#### **Аналіз стратегії надання послуг при невизначеній кон'юнктурі**

i – номер рядка; j – номер графи.

Потрібно вибрати оптимальну стратегію надання послуг. Для вирішення складають ігрову модель.

Аналіз гри починається з позиції максиміна, що полягає в тому, що суб'єкт, який вирішує, вибирає чисту стратегію, що гарантує йому найбільший (максимальний) із усіх найгірших (мінімальних) можливих виходів дії за кожною стратегією. Наприклад, якщо вибирають стратегію *S1*, то найгірший з усіх можливих виходів полягає в тому, що підприємство дістане прибуток у розмірі:

<sub>i</sub> = <sup>min</sup> g<sub>ij</sub> = min(-3,21; 255,12; 255,12; 255,12) = -3,21 тис. грн.

Аналогічно знаходять для інших стратегій найгірші виходи і записують у табл. 7.1. Вони складають рівень безпеки кожної стратегії, оскільки одержання найгіршого варіанта виключено. На цій основі найкращим рішенням *Sopt* буде таке, що гарантує кращий із множини найгірших виходів. Його визначають з виразу:

$$
W= max_i \alpha_i = max_i min_j g_{ij} = max \alpha_i = \rightarrow S_i.
$$

Стратегія Si називається максимінною, тобто за будь-якої з умов кон'юнктури ринку результат буде не гірше, ніж  $W = \alpha_i$ тис.грн. Цей розмір називають нижньою ціною гри, або максиміном, а також принципом найбільшого гарантованого результату на основі критерію Вальда, відповідно до яких оптимальною стратегією при будь-якому стані середовища, що дозволяє одержати максимальний виграш у найгірших умовах, є максимінна стратегія. Максимінна оцінка за критерієм Вальда є єдиною абсолютно надійною при ухваленні рішення в умовах непевності.

Аналогічні міркування проводять для другої сторони стану "природи", у даному випадку співвідношення попиту і стратегії надання послуг для виявлення можливого найгіршого (мінімального) виходу (розміру прибутку) з усіх найкращих (максимальних) виходів дії по кожній стратегії.

Для цього по кожному варіанту імовірного обсягу збуту по кожній стратегії вибирають рішення, що максимізує виграш за допомогою виразу:

$$
\beta_i = \max_j g_{ij} \tag{7.1}
$$

Для першого рядка табл. 7.1 це рішення складе:

 $\beta_i$  = max(-3,21; 255,12; 255,12; 255,12) = 255,12 тис. грн.

Для наступних рядків вибираємо значення аналогічно. З урахуванням можливого гірший варіант буде визначатися виразом:

$$
\beta = \min_{i} \beta_i = \min_{i} \max_{i} (\beta_i).
$$

Цей розмір називається верхньою ціною гри, або мінімаксом, а відповідні умови стана середовища – мінімаксними. При найгіршому виході з усіх найкращих виходів по кожній стратегії середовище гарантує, що програє, або "природа" (стан попиту і пропозиції) дасть можливість вигравати не більше ніж  $\beta = \beta_i$  тис. грн.

Мінімаксну та максимінну стратегію називають одним терміном - "мінімаксні стратегії".

Щоб визначити, наскільки той чи інший стан середовища впливає на вихід, використовують показник ризику г<sub>ії</sub> при запровадженні стратегії  $S_i$  і при стані середовища П<sub>ј</sub>, обумовлений як різниця між максимально можливим виграшем при даному стані П<sub>ј</sub> і виграшем при вибраній стратегії:

$$
r_{ij} = \beta_j - g_{ij}, \qquad (7.2)
$$

причому значення ризику завжди позитивне, тобто rij>0*.*

На цій основі будується матриця ризиків (табл. 7.2), підраховуються для неї значення підстановкою даних із табл. 7.1 у формулу ризику (7.2).

Таблиця 7.2

## **Аналіз ризику при різноманітних співвідношеннях попиту і стратегії надання послуг**

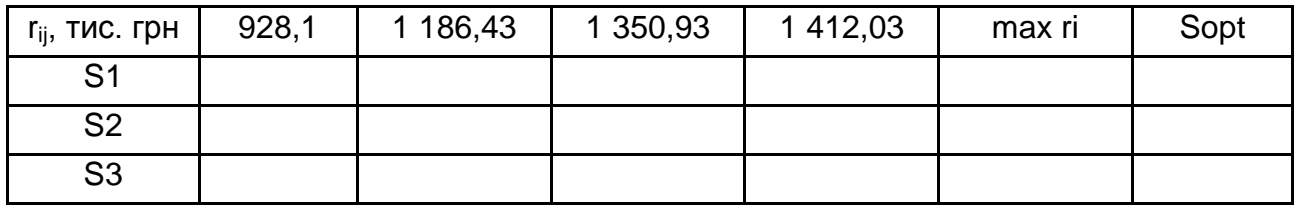

Цей показник є основою мінімаксного критерію Севиджа, відповідно до якого вибирається така стратегія S<sup>i</sup> *,* за якої розмір ризику набуває мінімального значення в найнесприятливішій ситуації:

 $S_i = \min_i \max_j r_{ij} \rightarrow S_i.$ 

Суть цього критерію – в прагненні уникнути більшого ризику при виборі рішення. Відповідно до цього критерію за даними табл. 7.2 слід визначити розмір вироблених послуг в обсязі S<sub>i</sub>, тис. грн.

При виборі рішення з двох затруднень в аналізі гри, пов'язаних із песимістичною оцінкою за критерієм Вальда і надмірного оптимізму максимаксного критерію, розумніше додержуватися деякої проміжної позиції, межа якої регулюється показником песимізму-оптимізму  $\gamma$ , так званими ступенем оптимізму в критерії Гурвіца. Його значення знаходиться в межах  $0 < x < 1$ . Причому при  $x = 1$  утворюється максимінний критерій Вальда, а при  $\chi = 0$  він збігається з максимаксним критерієм.

Відповідно до цього компромісного критерію для кожного рішення визначають лінійну комбінацію мінімального і максимального виграшів.

$$
Y_i = \chi \min_j g_{ij} + 1 - \chi \max_i g_{ij}.
$$
 (7.3)

Припустимо, що ми дотримуємося песимістичної оцінки і вважаємо, що  $\gamma = 0.6$ , тоді для кожної стратегії відповідно: Y1 =100,122 тис. грн;  $Y2 = 34,128$  тис. грн;  $Y3 = -2,038$  тис. грн.

Потім обирають ту стратегію, для якої цей розмір виявиться найбільшим за допомогою виразу:

$$
Y = \max_i Y_i = \max_i / \chi \min_j g_{ij} + 1 - \chi \max_j g_{ij} \quad . \tag{7.4}
$$

Згідно з критерієм Гурвіца раціональний варіант обсягу виробництва буде таким:

$$
Y = \max_{i} Y_i = \rightarrow S_i.
$$

Відповідно до комплексного аналізу найбільш раціональною  $\epsilon$  стратегія S<sub>i</sub> із відповідним обсягом надання послуг і розміром прибутку. Максимальний обсяг послуг складе  $S_i$  – розмір при відповідному розмірі прибутку.

## **Практичне заняття 8**

# **Обгрунтування вибору товарної стратегії підприємства на основі матриці БКГ**

*Мета заняття:* набуття навичок аналізу товарного набору підприємства і формування можливих товарних стратегій майбутнього.

#### *Завдання:*

1. Розрахувати темпи зростання ринку (ЗР), відносну частку, що займає підприємство на ринку (ОДР) по кожному з видів продукції, а також частку (в відсотках) кожного з видів продукції в обсязі реалізації підприємства.

2. Побудувати матрицю БКГ та сформувати товарну стратегію підприємства за окремими видами продукції.

#### *Порядок виконання*

1. Обсяг реалізації продукції за останні роки та частка ринку підприємства і його найсильнішого конкурента по кожному з видів продукції наведена у табл. 8.1.

Таблиця 8.1

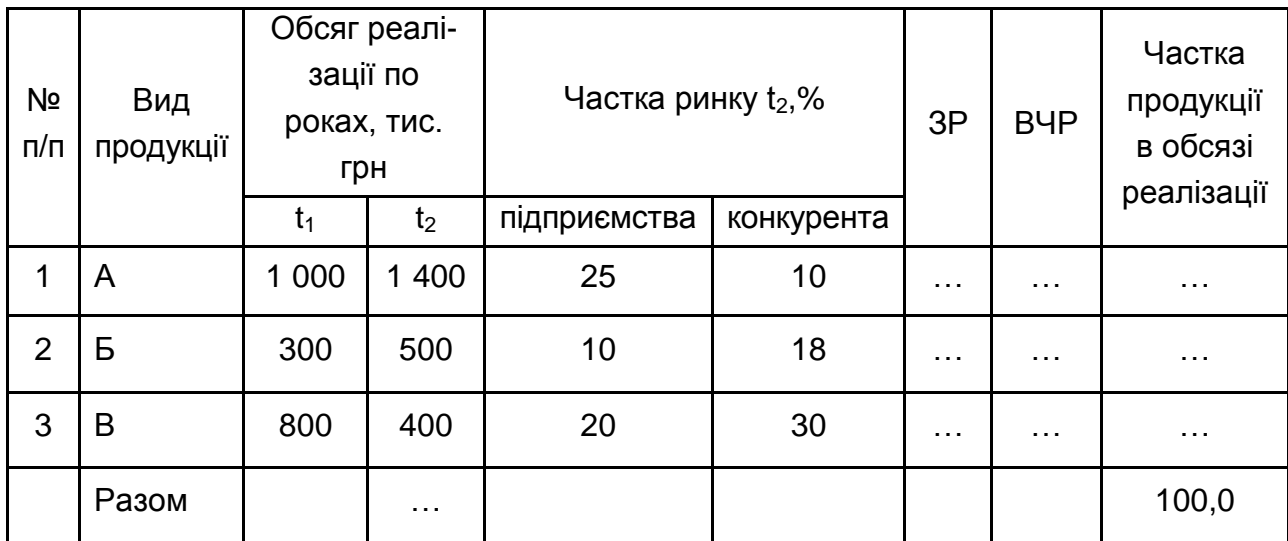

#### **Ринкові характеристики підприємства і його конкурента**

\*Крапками позначено рядки, у яких потрібно проставити результати розрахунків.

#### **Порядок виконання**

2. Використовуючи матрицю БКГ [темпи зростання ринку (обсяги продажів) підприємства – відносна частка ринку], розрахувати:

1) темпи зростання ринку (ЗР) на основі даних щодо обсягу реалізації у  $t_1$  та  $t_2$  роках за кожним видом продукції;

2) відносну частку, що займає підприємство на ринку (ВЧР) по кожному з видів продукції через відношення частки ринку підприємства до частки ринку основного конкурента у  $t_2$  році;

3) частку в відсотках кожного з видів продукції в обсязі реалізації підприємства у  $t_2$  році.

3. Далі на основі проведених розрахунків побудувати матрицю БКГ (рис. 8.1) та зробити висновки щодо товарної стратегії підприємства за окремими видами продукції, враховуючи можливі ризики та переваги.

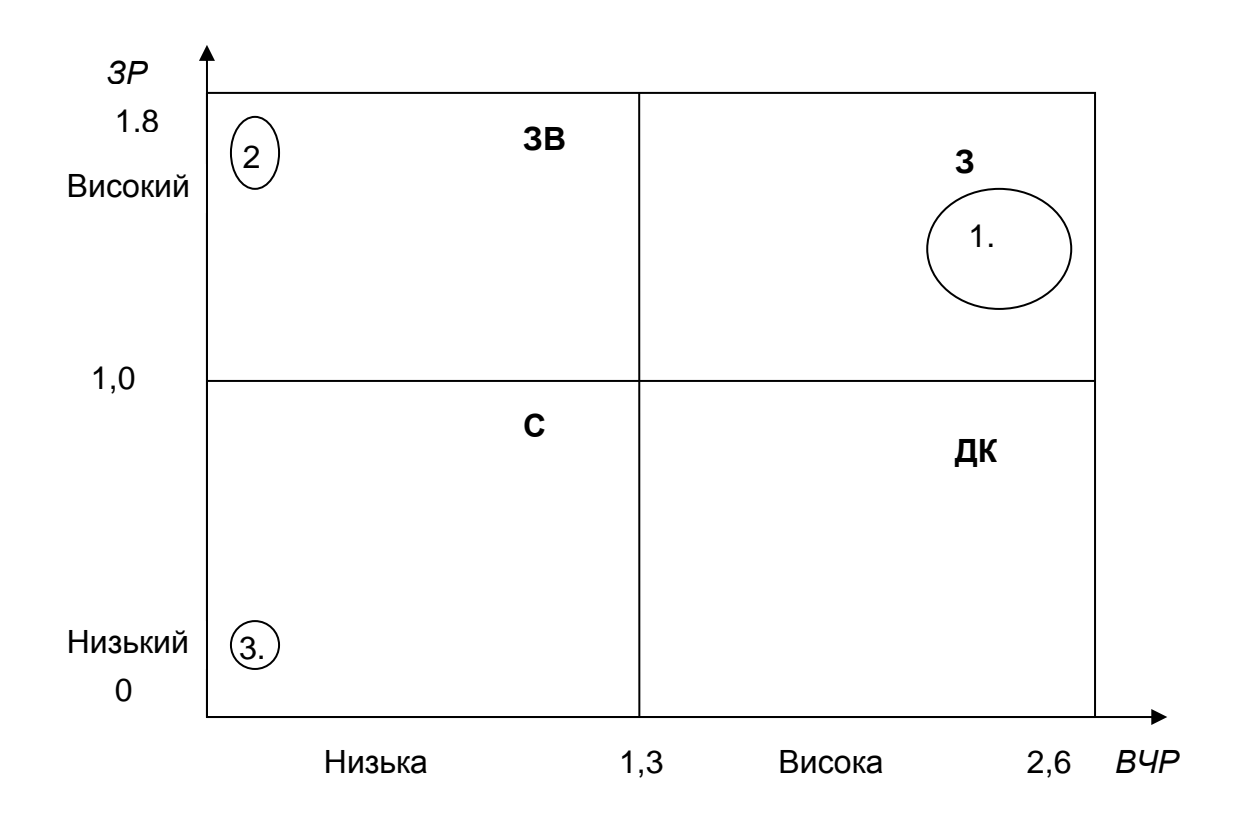

Рис. 8.1. **Матриця БКГ**

При цьому слід враховувати такі особливості при побудові матриці БКГ для обраного підприємства:

1)в якості масштабу оцінки окремих видів продукції (середні значення в матриці) застосовуються: середній індекс темпів зростання ринку і частки ринку;

2)діаметр кола для зображення продукту вибирається пропорційно частці обсягу продукції в загальному обсязі реалізації підприємства.

4. Продуктова стратегія підприємства формується за окремими видами продукції і може містити наступні стратегічні рішення:

прибрати з продуктового портфеля підприємства;

збільшити обсяг реалізації, змінюючи структуру продуктового портфеля; змінити відносну частку на ринку;

збільшити інвестування;

ввести жорсткий контроль за інвестиціями і перерозподілити грошові кошти між окремими видами продукції і под.

### **Рекомендована література**

### **Основна**

1. Гордієнко П. Л. Стратегічний аналіз : навч. посіб. / П. Л. Гордієнко, Л. Г. Дідковська, Н. В. Яшкіна. – 2-ге вид., перероб. і доп. – К. : Алерта, 2008. – 478 с.

2. Стратегічне управління : підручник / О. М. Тищенко, Т. М. Хміль, С. К. Василик та ін. – Х. : ВД "ІНЖЕК", 2009. – 280 с.

3. Стратегія підприємства : підручник / Ю. Б. Іванов, О. М. Тищенко, Т. М. Чечетова-Терашвілі та ін. – Х. : ВД "ІНЖЕК", 2009. – 560 с.

4. Томпсон-мл. А. Д. Стратегический менеджмент : концепции и ситуации для анализа / А. Д. Томпсон-мл., А. Дж. Стрикленд ; пер. с англ. – 12-е изд. – М. : Издательский дом "Вильямс", 2006. – 928 с.

5. Шершньова З. Є. Стратегічне управління : підручник / З. Є. Шершньова. – 2-ге вид., перероб. і доп. – К. : КНЕУ, 2004. – 699 с.

#### **Додаткова**

6. Ансофф И. Стратегический менеджмент : классическое издание / И. Ансофф. – СПб. : Питер, 2009. – 344 с.

7. Афанасьєв М. В. Стратегія підприємства : навч.-метод. посіб. / М. В. Афанасьєв, Г. О. Селезньова. – Х. : ВД "ІНЖЕК", 2007. – 207 с.

8. Горбатов В. М. Конкурентоспособность и циклы развития интегрированных структур бизнеса : монография / В. М. Горбатов. – Х. : ИД "ИНЖЭК", 2006.– 592 с.

9. Дамодаран Л. Стратегический риск-менеджмент. Принципы и методики / Л. Дамодаран. – М. : ИД Вильямс. 2010. – 496 с.

10. Довгань Л. Є. Стратегічне управління : навч. посіб. / Л. Є. Довгань, Ю. В. Каракай, Л. П. Артеменко. – 2-ге вид. – К. : ЦУЛ, 2011. – 440 с.

11. Долгов А. И. Стратегический менеджмент : учеб. пособ. / А. И. Долгов, Е. А. Прокопенко. – М. : Флинта-МПСИ, 2008. – 280 с.

12. Керцнер Г. Стратегическое управление в компании. Модель зрелого управления проектами / Г. Керцнер. – М. : Изд-во : ДМК Пресс, 2010. – 320 с.

13. Коваленко Ю. М. Портфельні теорії крізь призму сучасних кризових явищ / Ю. М. Коваленко // Актуальні проблеми економіки. –  $2010. - Ne 8. - C. 5-9.$ 

14. Колпаков В. М. Стратегический кадровий менеджмент : учеб. пособ. / В. М. Колпаков, Г. А. Дмитренко. – 2-е изд., перераб. и доп. – К. : МАУП, 2005. – 752 с.

15. Плюта В. Сравнительный многомерный анализ в экономических исследованиях : методы таксономии и факторного анализа / В. Плюта ; пер. с пол. В. В. Иванова. – М. : Статистика, 1980. – 151с.

16. Портер М. Конкурентная стратегия : Методика анализа отраслей и конкурентов / М. Портер ; пер. с англ. – М. : Альбина Бизнес Бук, 2006.– 454 с.

17. Посыпанова О. С. Экономическая психология: психологические аспекты поведения потребителей : монография / О. С. Посыпанова. – Калуга : Изд-во КГУ им. К. Э. Циолковского, 2012. – 296 с.

18. Рингланд Д. Сценарное планирование для разработки бизнесстратегии / Д. Рингланд. – М. : ИД Вильямс, 2008. – 560 с.

19. Садєков А. Методичний підхід до оцінки ефективності стратегічних змін на підприємстві / А. Садєков, О. Гусєва // Вісн. Київського нац. торг.-екон. ун-ту. – 2006. – № 2. – С. 5–9.

20. Стратегический менеджмент : учеб. пособ. / А. П. Романов, И. А. Жариков. – Тамбов : Изд-во Тамб. гос. техн. ун-та, 2006. – 80 с.

21. Теоретичні основи конкурентної стратегії підприємства монографія / за заг. ред. Ю. Б. Іванова і О. М. Тищенка. – Х. : ВД "Інжек", 2006. – 384 с.

22. Управління конкурентоспроможністю підприємства : підручник / Ю. Б. Іванов, М. О. Кизим, О. М. Тищенко та ін. – Х. : ВД "ІНЖЕК", 2010. – 320 с.

23. Формирование конкурентной позиции предприятия в условиях кризисна : монография / А. Н. Тищенко, Ю. Б. Иванов, Н. А. Кизим и др. ; под общ. ред. А. Н. Тищенко.– Х. : ИД "ИНЖЭК", 2007.– 376 с.

31

НАВЧАЛЬНЕ ВИДАННЯ

# **Методичні рекомендації до практичних занять з навчальної дисципліни "СТРАТЕГІЧНЕ УПРАВЛІННЯ ПІДПРИЄМСТВОМ"**

# **для студентів спеціальності 8.03050803 "Оподаткування" всіх форм навчання**

Укладач **Ревенко** Олена Вікторівна

Відповідальний за випуск *Найденко О. Є.*

Редактор *Лященко О. Г.*

Коректор *Міхно В. В*.

План 2015 р. Поз. № 24.

Підп. до друку 02.09.2015 р. Формат 60х90 1/16. Папір офсетний. Друк цифровий. Ум. друк. арк. 2,0. Обл.-вид. арк. 2,5. Тираж 50 пр. Зам. № 140.

Видавець і виготівник – ХНЕУ ім. С. Кузнеця, 61166, м. Харків, просп. Леніна, 9-А *Свідоцтво про внесення суб'єкта видавничої справи до Державного реєстру ДК № 4853 від 20.02.2015 р.*